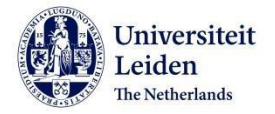

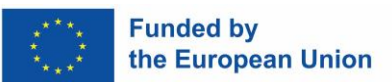

# **ERASMUS+ GRANT FOR STUDIES Checklist administrative procedure Before, during and after your stay abroad**

**TIP:** If you have any questions or concerns about your Erasmus+ grant, do not hesitate to contact the Scholarships Team. Send us an email (outbound@sea.leidenuniv.nl). We are happy to help!

## **BEFORE YOUR STAY ABROAD**

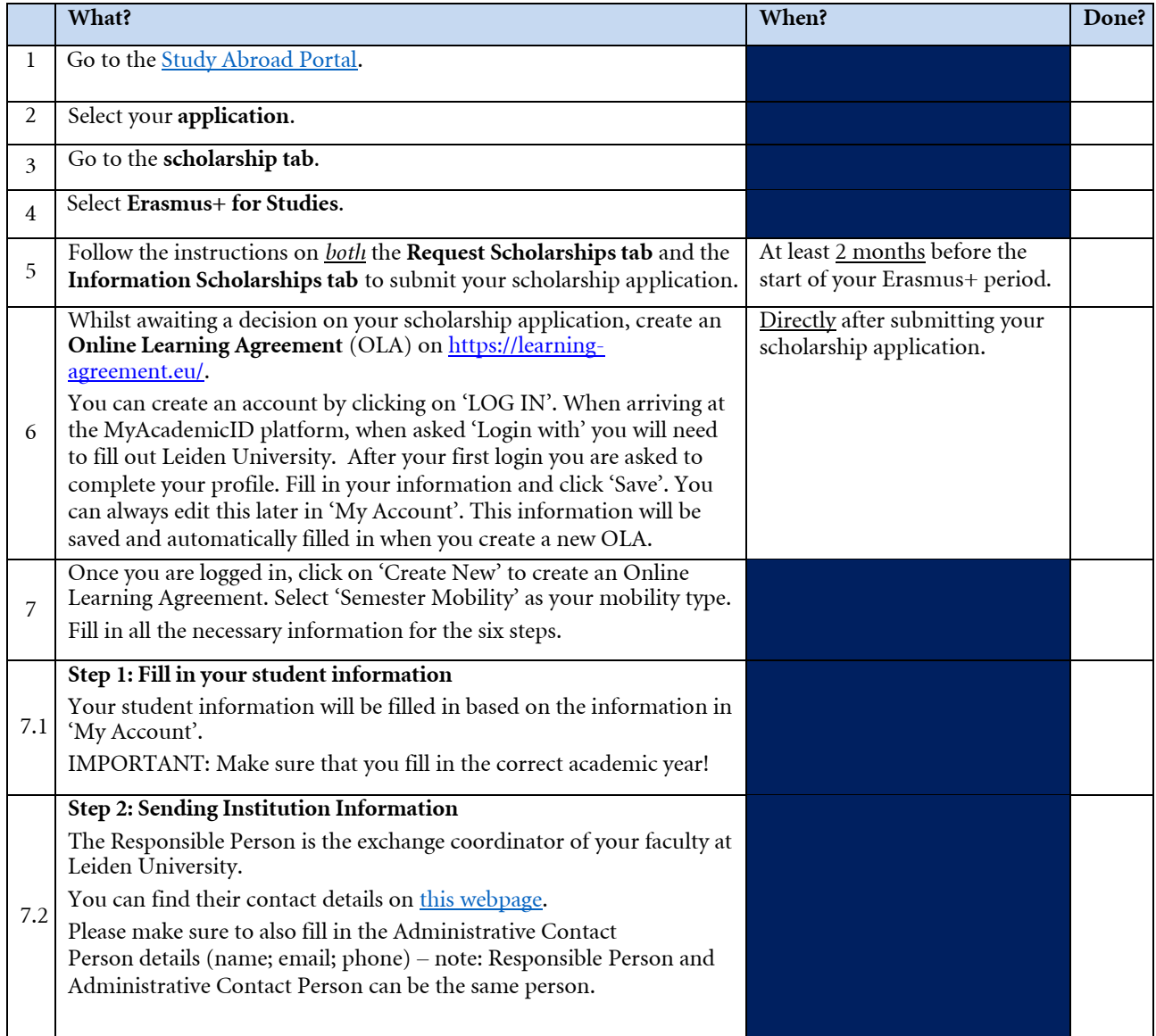

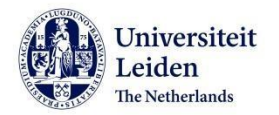

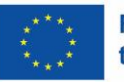

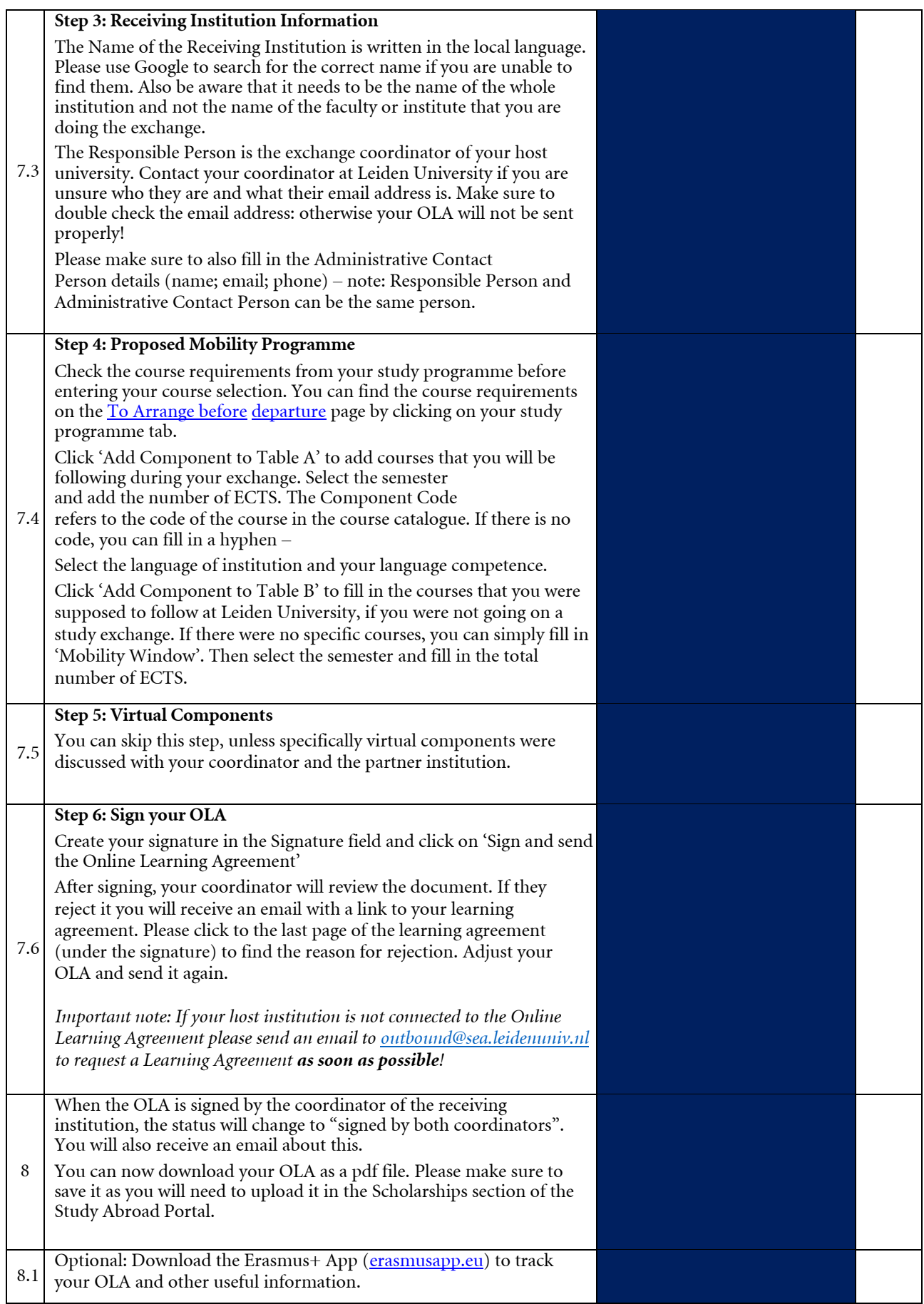

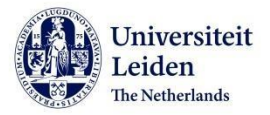

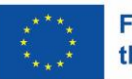

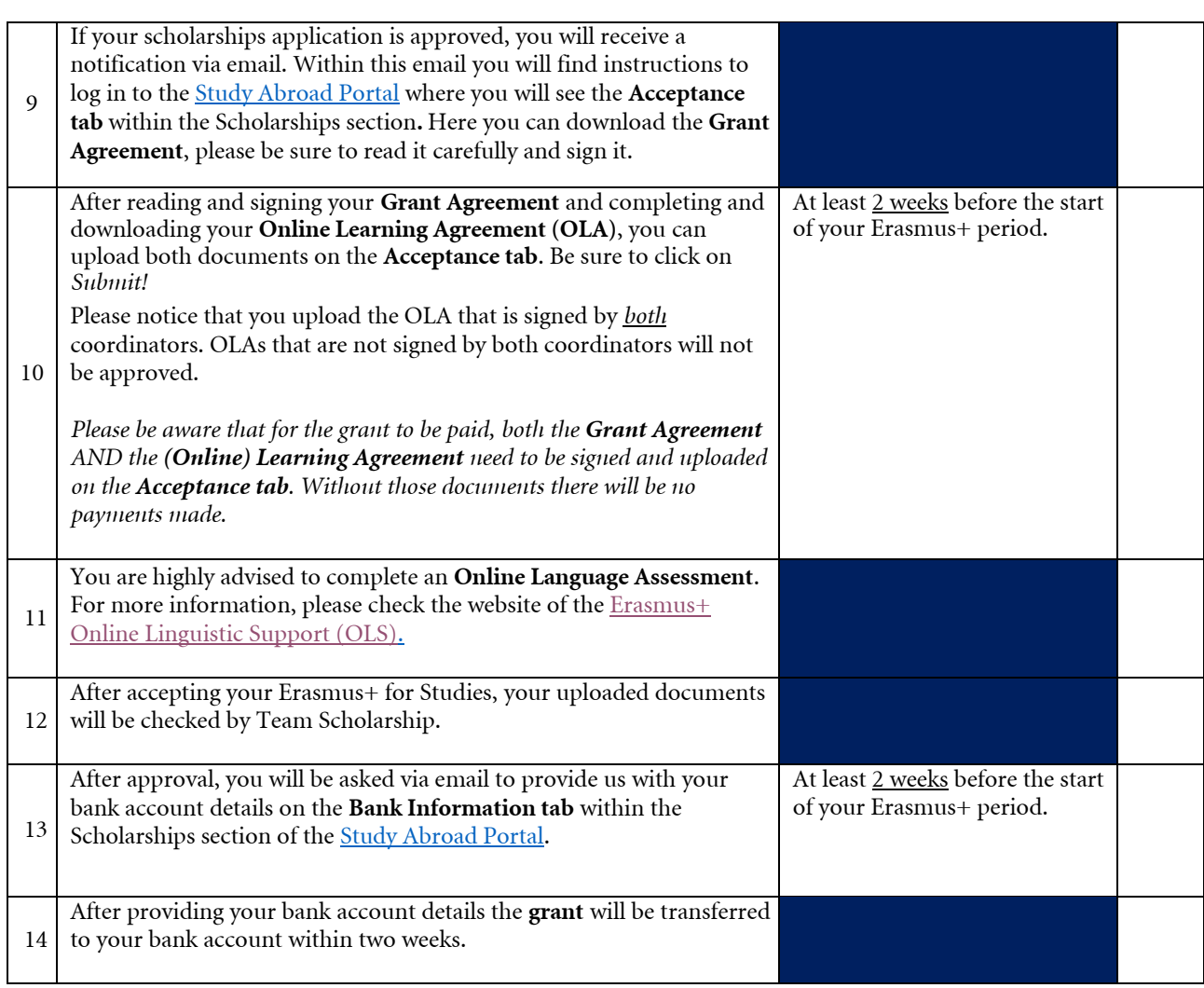

**TIP:** If you cannot meet the deadline(s) for one or more of the required documents, due to circumstances beyond your control, please inform the Scholarships Team as soon as possible and before the applicable deadline.

Otherwise you run the risk that your application is refused or your grant is (partially) withdrawn. Send an email to **outbound@sea.leidenuniv.nl** in which you clearly indicate which document(s) you cannot submit on time and why.

Note that it is at all times the responsibility of the student to (1) ensure that all the required documents are complete, signed and submitted within the timelines given and (2) inform the Scholarships Team of any delays in submitting the required documents.

For 'During your stay abroad' section, see next page.

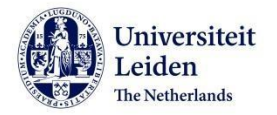

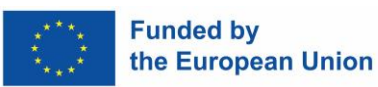

### **DURING YOUR STAY ABROAD**

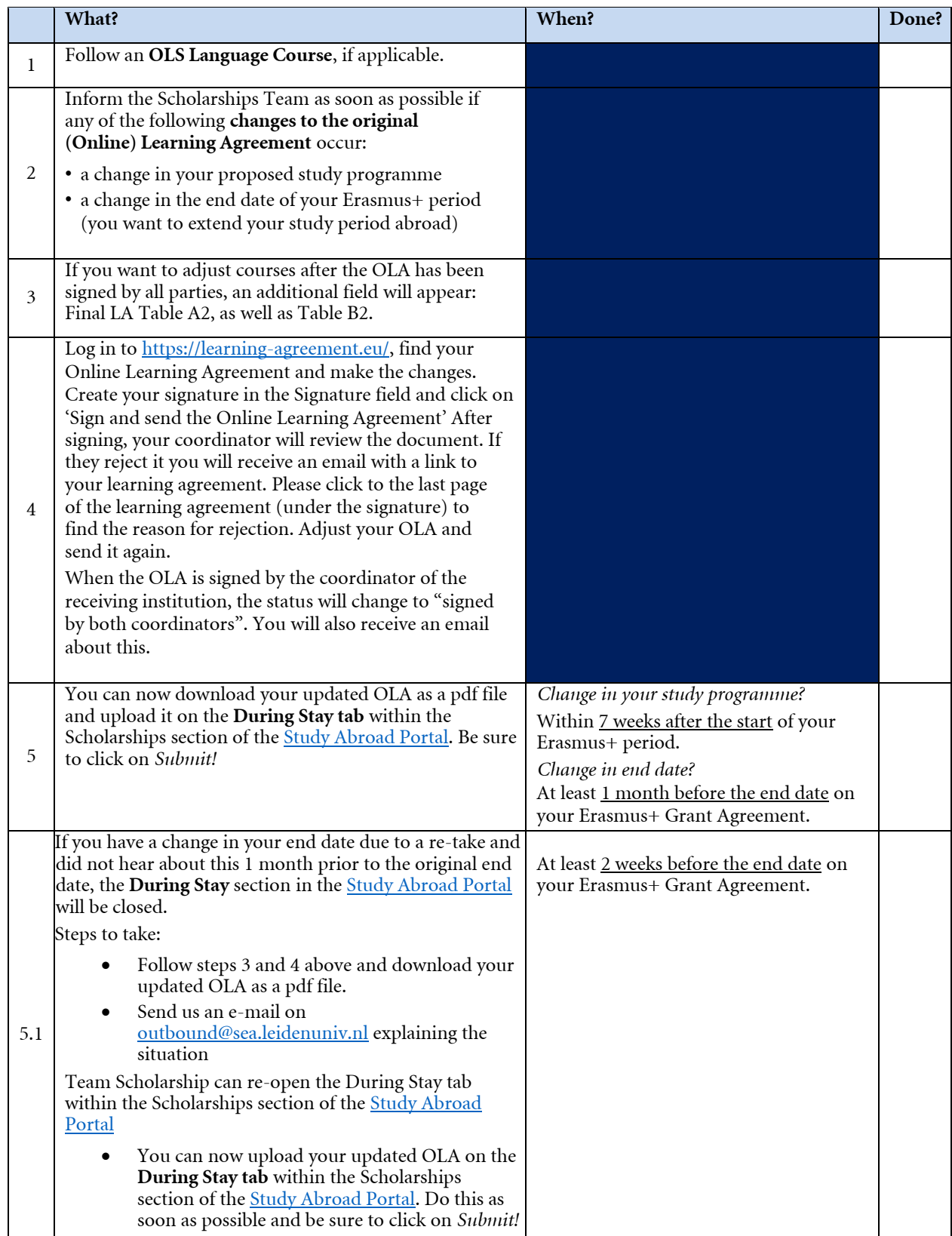

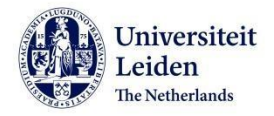

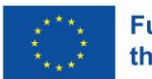

### **AFTER YOUR STAY ABROAD**

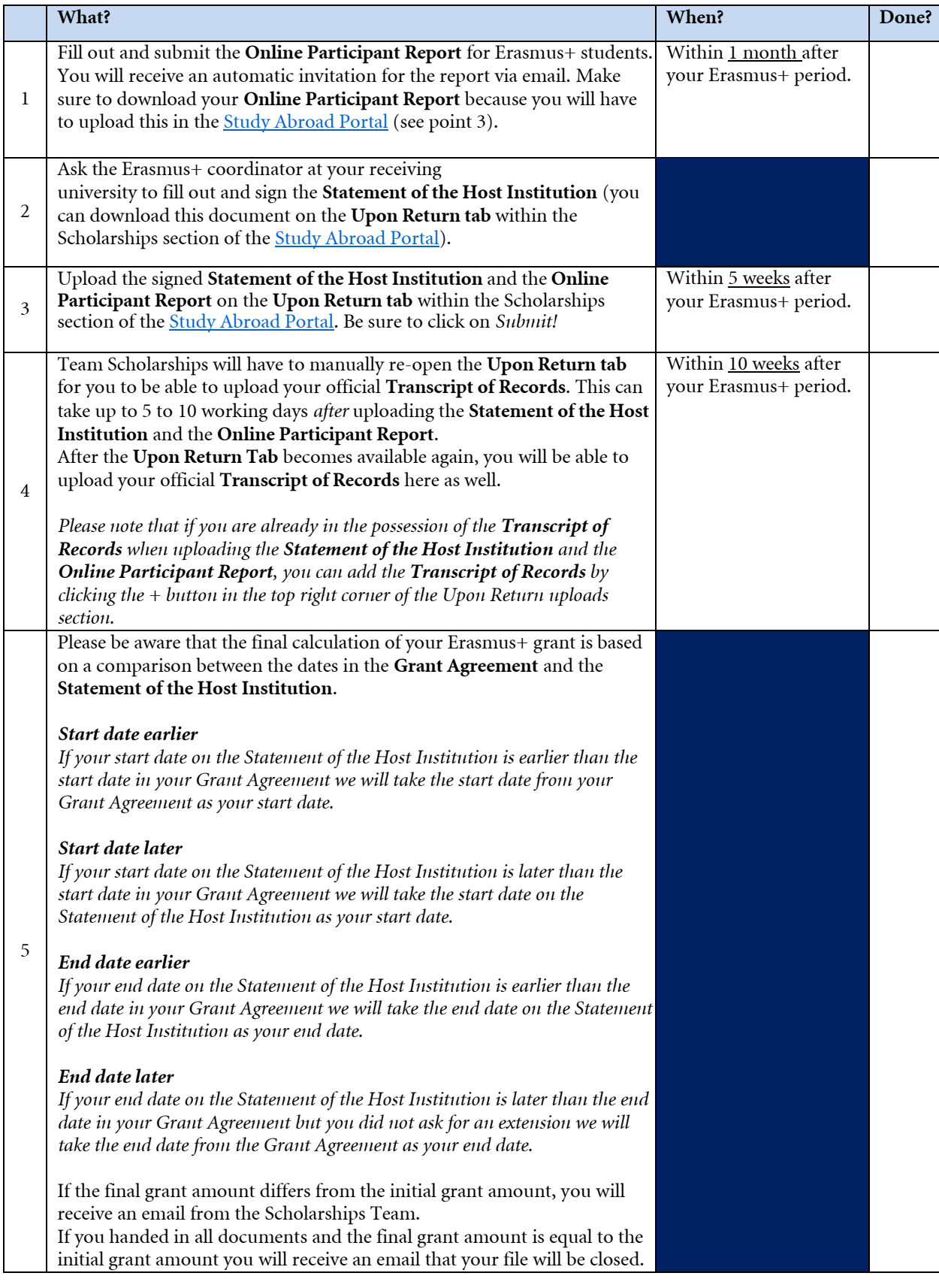

**TIP:** Save a copy of all the signed Erasmus+ documents for your own administration.

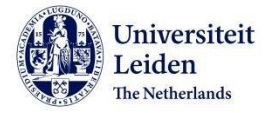

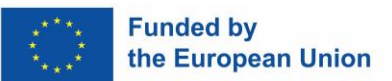

**TIP:** When logging into th[e Study Abroad Portal,](https://usis.leidenuniv.nl/) please be aware that **all** Scholarships related uploads and request should be made within the Scholarships Section!

#### **Overview**

Via this screen you can work on your application/registration and check which steps you still need to complete.

Submit your application/registration on time! Click on the question mark text at the top of the screen for information on deadlines.

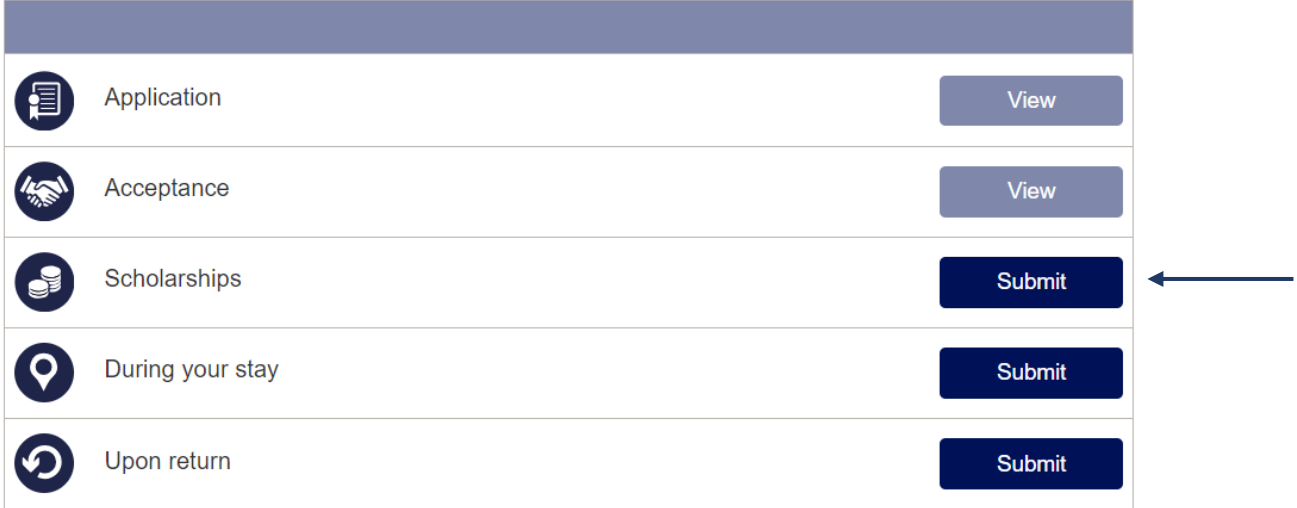